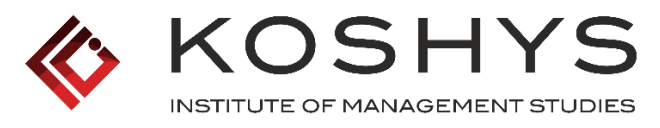

#### NAAC Accredited & ISO 9001 2015 Certified

- 6.2.2 Implementation of e-governance in areas of operation
- 1. Administration
- 2. Finance and Accounts
- 3. Student Admission and Support
- 4. Examination

Response:

All the above

# **IMPLEMENTATION OF E-GOVERNANCE IN ADMINISTRATION 1. ADMINISTRATION**

## **SCREENSHOTS OF ADMINISTRATION ERP DASHBOARD**

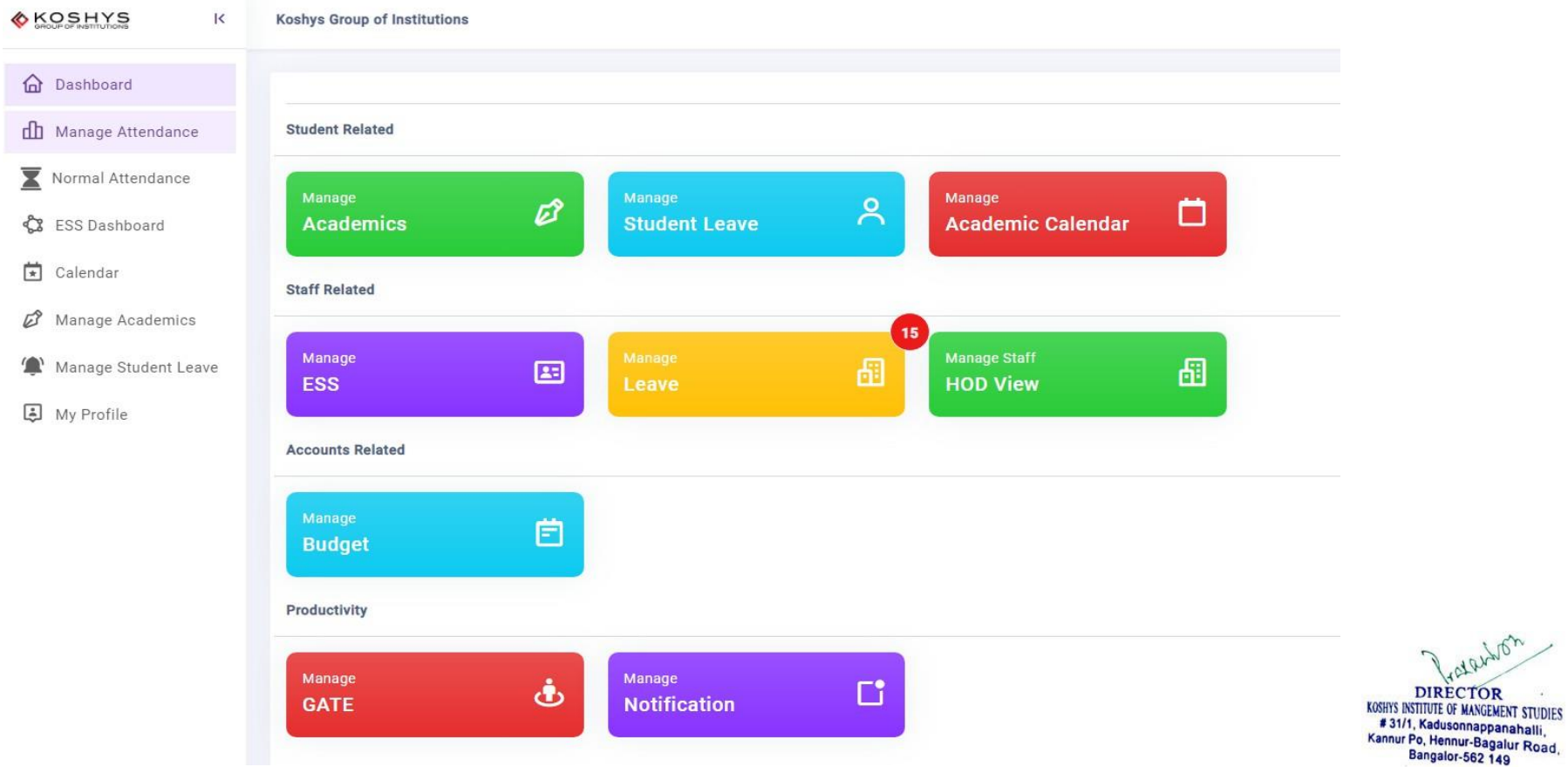

 $56<sup>2</sup>$ 

**DIRECTOR** KOSHYS INSTITUTE OF MANGEMENT STUDIES #31/1, Kadusonnappanahalli, Kannur Po, Hennur-Bagalur Road, Bangalor-562 149

# **SCREENSHOTS OF STUDENTS ATTENDANCE**

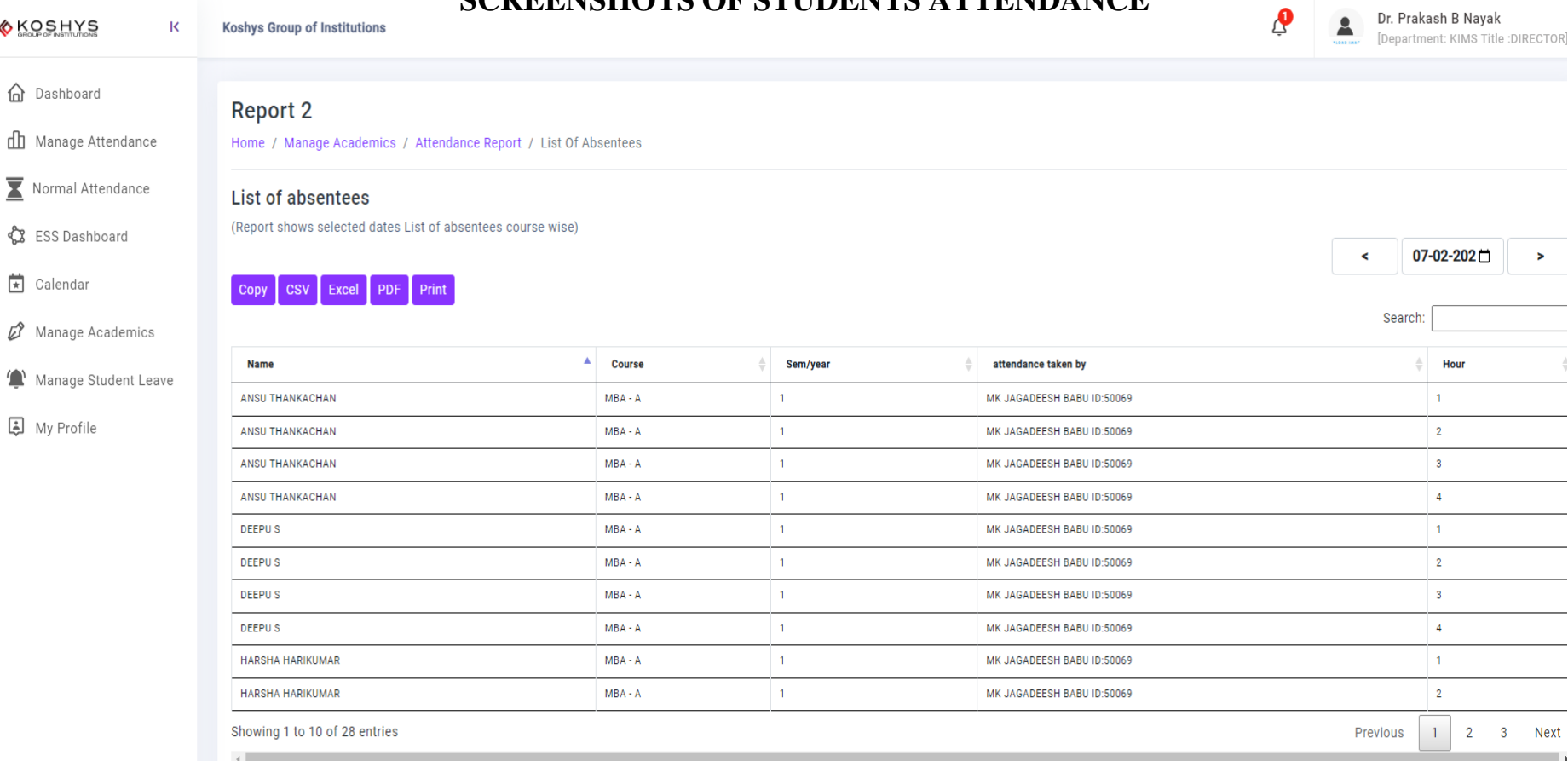

Pratenton **DIRECTOR** KOSHYS INSTITUTE OF MANGEMENT STUDIES ANNIS INSITIULE OF MANGEMENT STUDIES<br>#31/1, Kadusonnappanahalli,<br>Kannur Po, Hennur-Bagalur Road,<br>Bangalor-562 149

## **SCREENSHOTS OF EMPLOYEES SELF SERVICE**

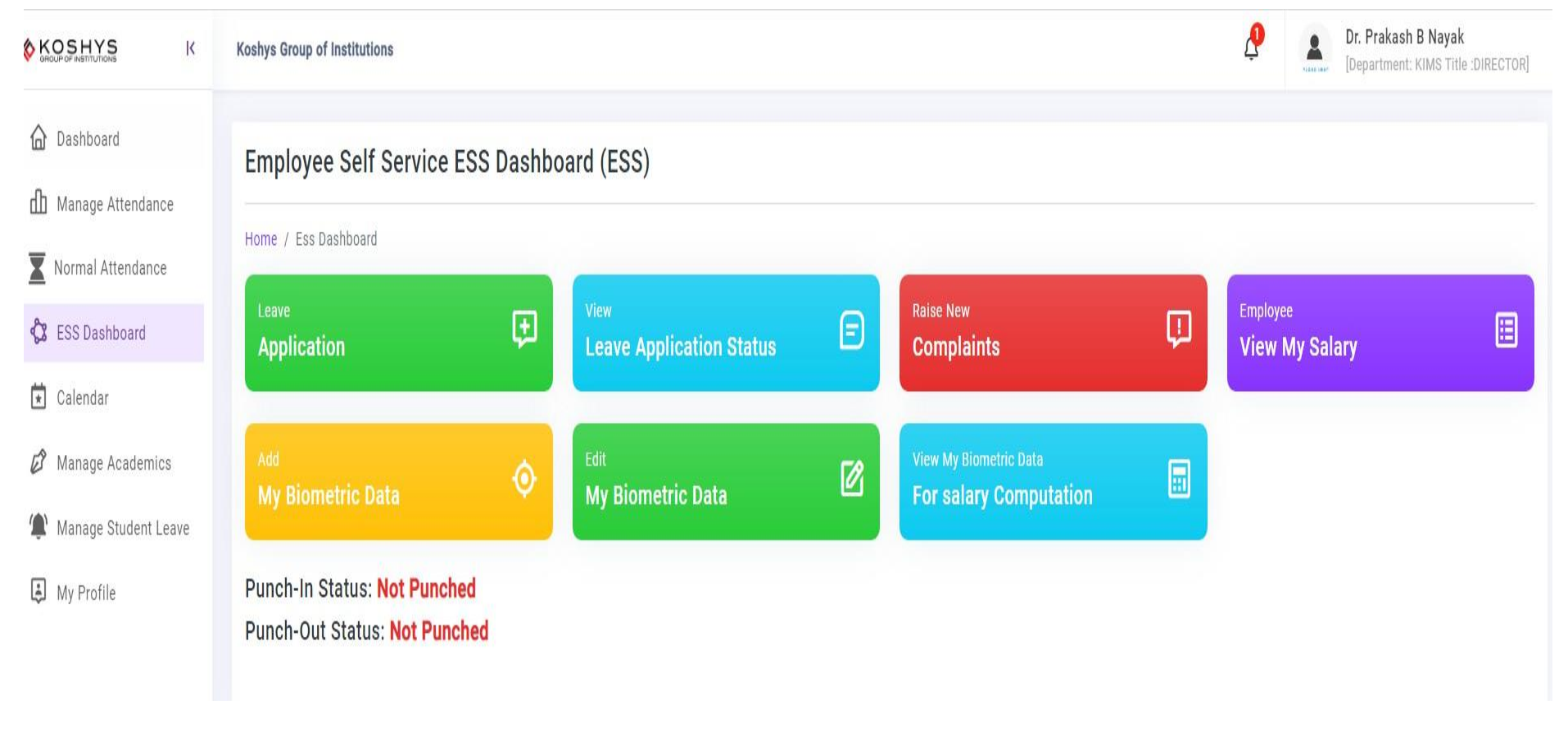

frataxton **DIRECTOR** KOSHYS INSTITUTE OF MANGEMENT STUDIES **#31/1, Kadusonnappanahalli,**<br> **#31/1, Kadusonnappanahalli,**<br>
Kannur Po, Hennur-Bagalur Road,<br>
Bangalor-562 149

# **SCREENSHOTS OF TEACHING STAFF LEAVE APPLICATION**

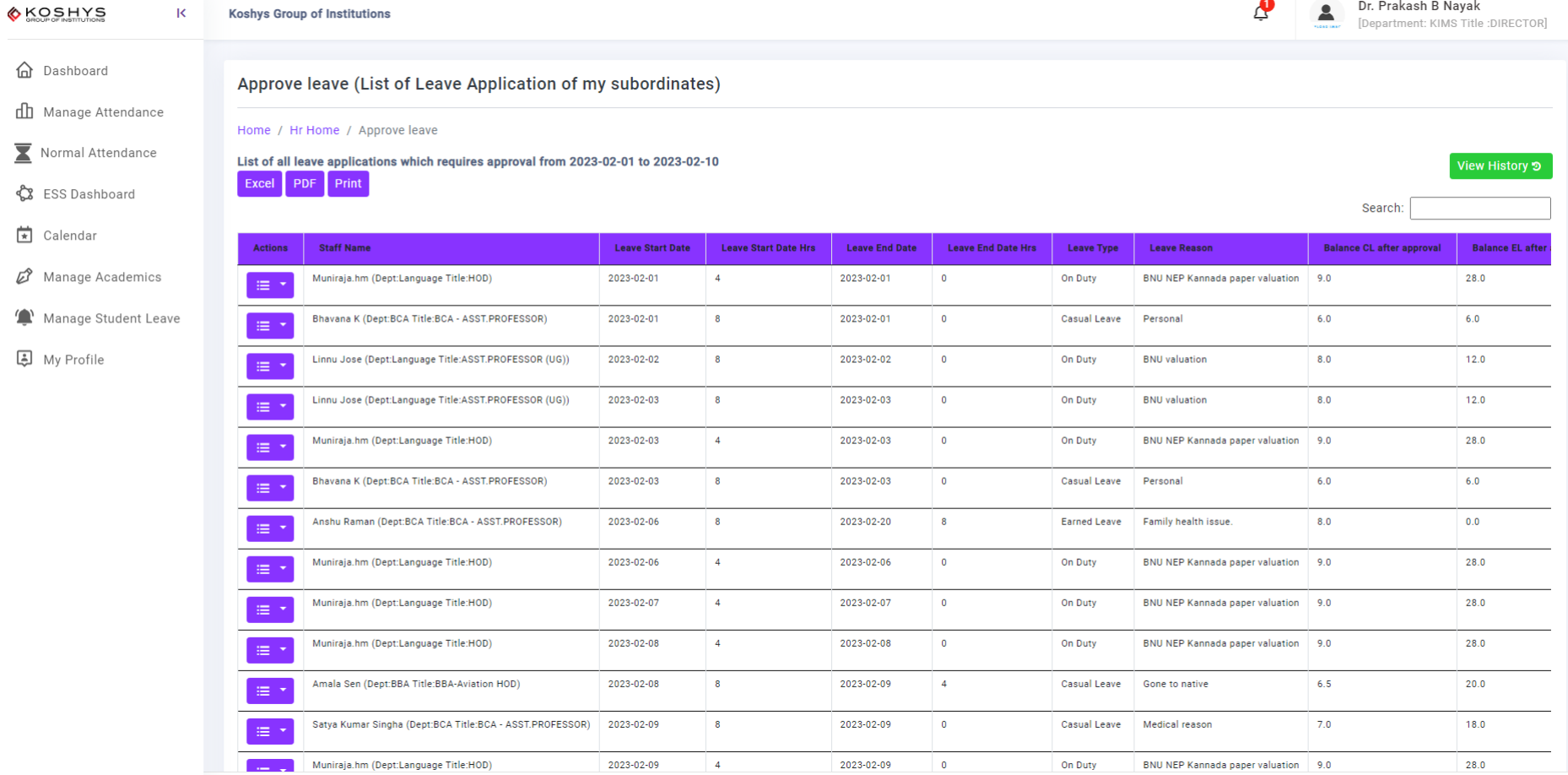

**College** 

Traterbon DIRECTOR<br>
KOSHYS INSTITUTE OF MANGEMENT STUDIES<br>
# 31/1, Kadusonnappanahalli,<br>
Kannur Po, Hennur-Bagalur Road,<br>
Bangalor-562 149

# **SCREENSHOTS OF ACADEMIC MANAGEMENT**

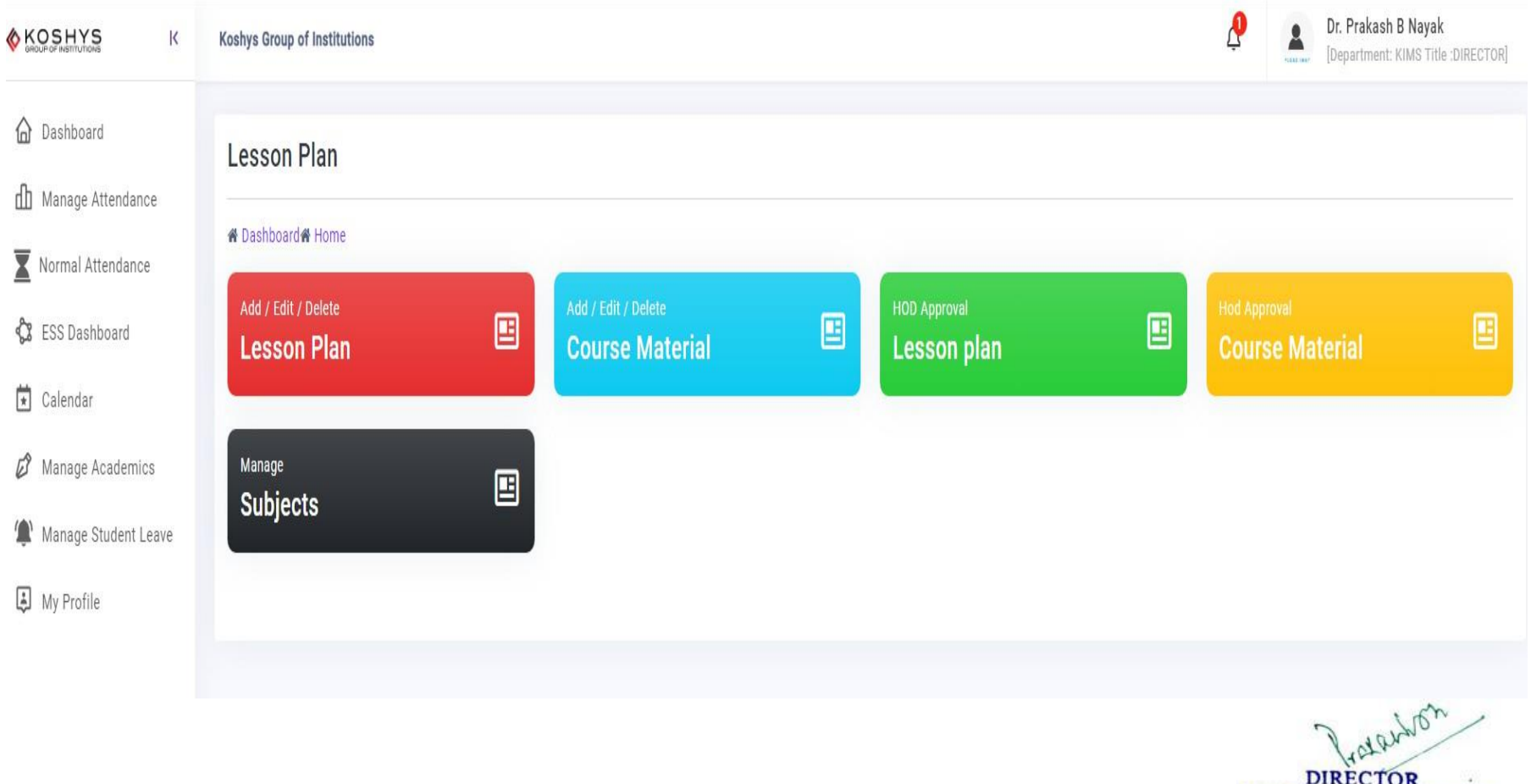

**DIRECTOR**<br>KOSHYS INSTITUTE OF MANGEMENT STUDIES **ANORTS INSIDE OF MANGEMENT STUDIES**<br>
# 31/1, Kadusonnappanahalli,<br>
Kannur Po, Hennur-Bagalur Road,<br>
Bangalor-562 149

# **IMPLEMENTATION OF E-GOVERNANCE IN FINANCE & ACCOUNTS**

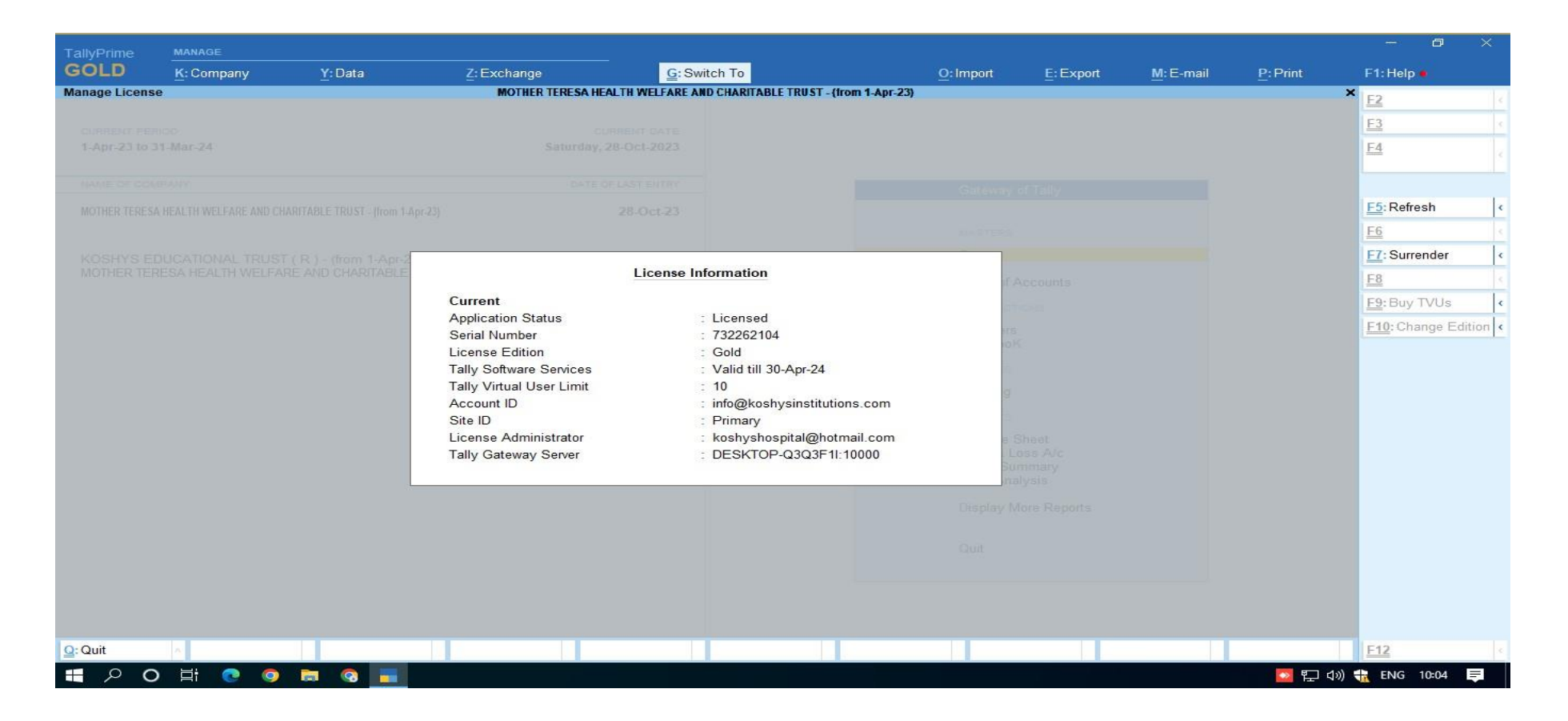

Lon **DIRECTOR** KOSHYS INSTITUTE OF MANGEMENT STUDIES #31/1, Kadusonnappanahalli, Kannur Po, Hennur-Bagalur Road Bangalor-562 149

# **IMPLEMENTATION OF E-GOVERNANCE IN STUDENT ADMISSION & SUPPORT**

# **3. STUDENT ADMISSION AND SUPPORT**

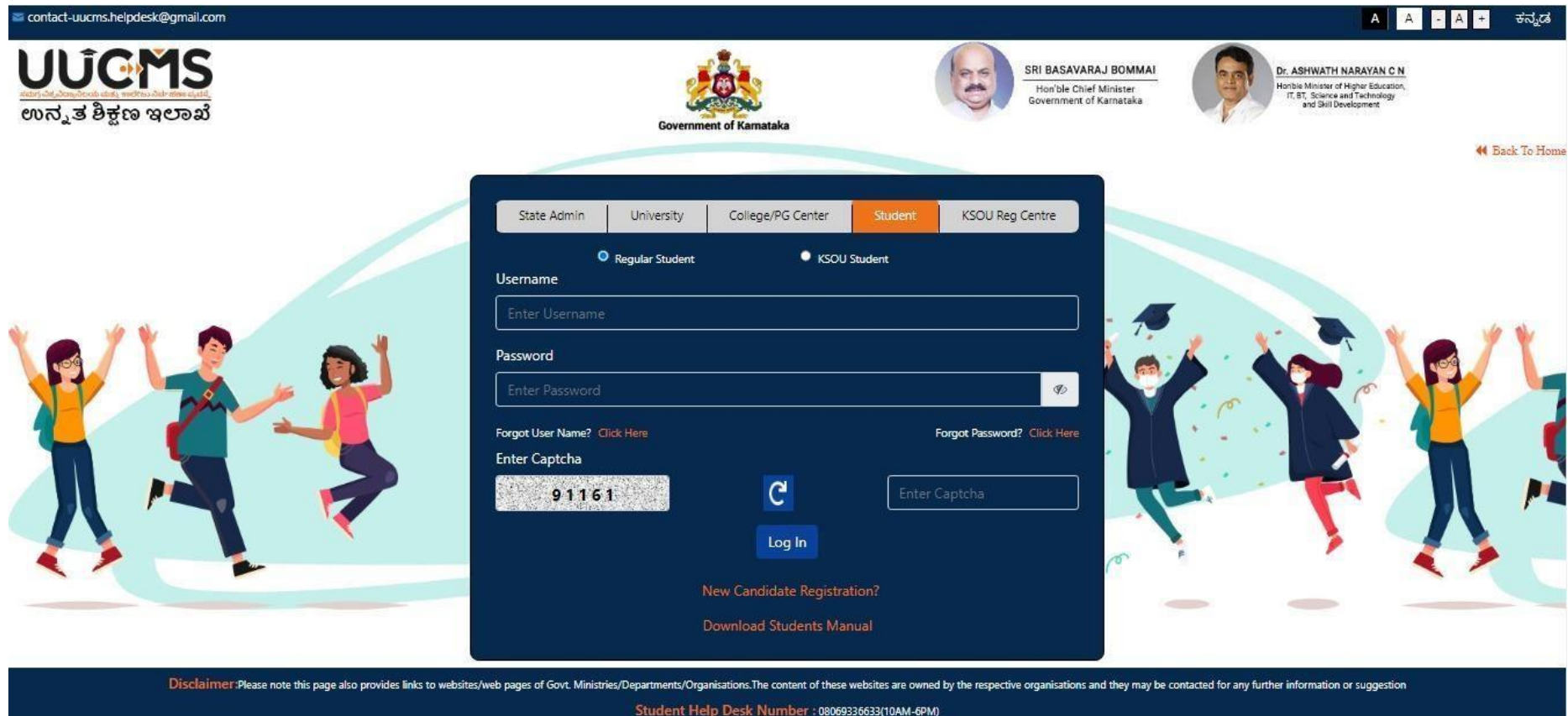

Designed & Developed by Centre for Smart Governance (V\_ADM\_4.10\_A1.7\_E\_0.3)

## **SCREENSHOTS OF STUDENTS ADMISSION APPLICATION**

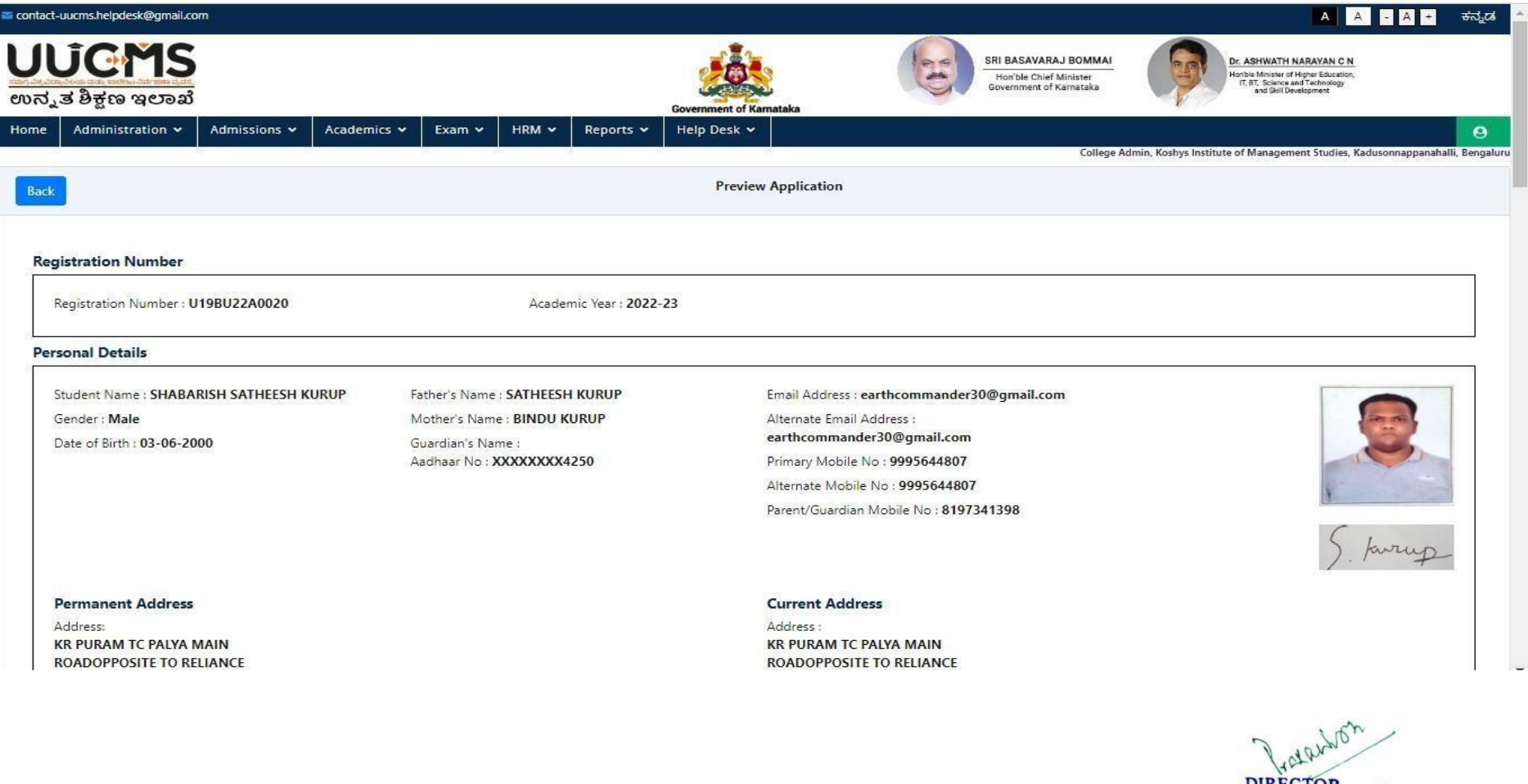

**DIRECTOR** DIRECTIOR<br>
KOSHYS INSTITUTE OF MANGEMENT STUDIES<br>
#31/1, Kadusonnappanahalli,<br>
Kannur Po, Hennur-Bagalur Road,<br>
Bangalor-562 149  $-41$ 

# **SCREENSHOTS OF STUDENTS ADMISSION APPROVAL**

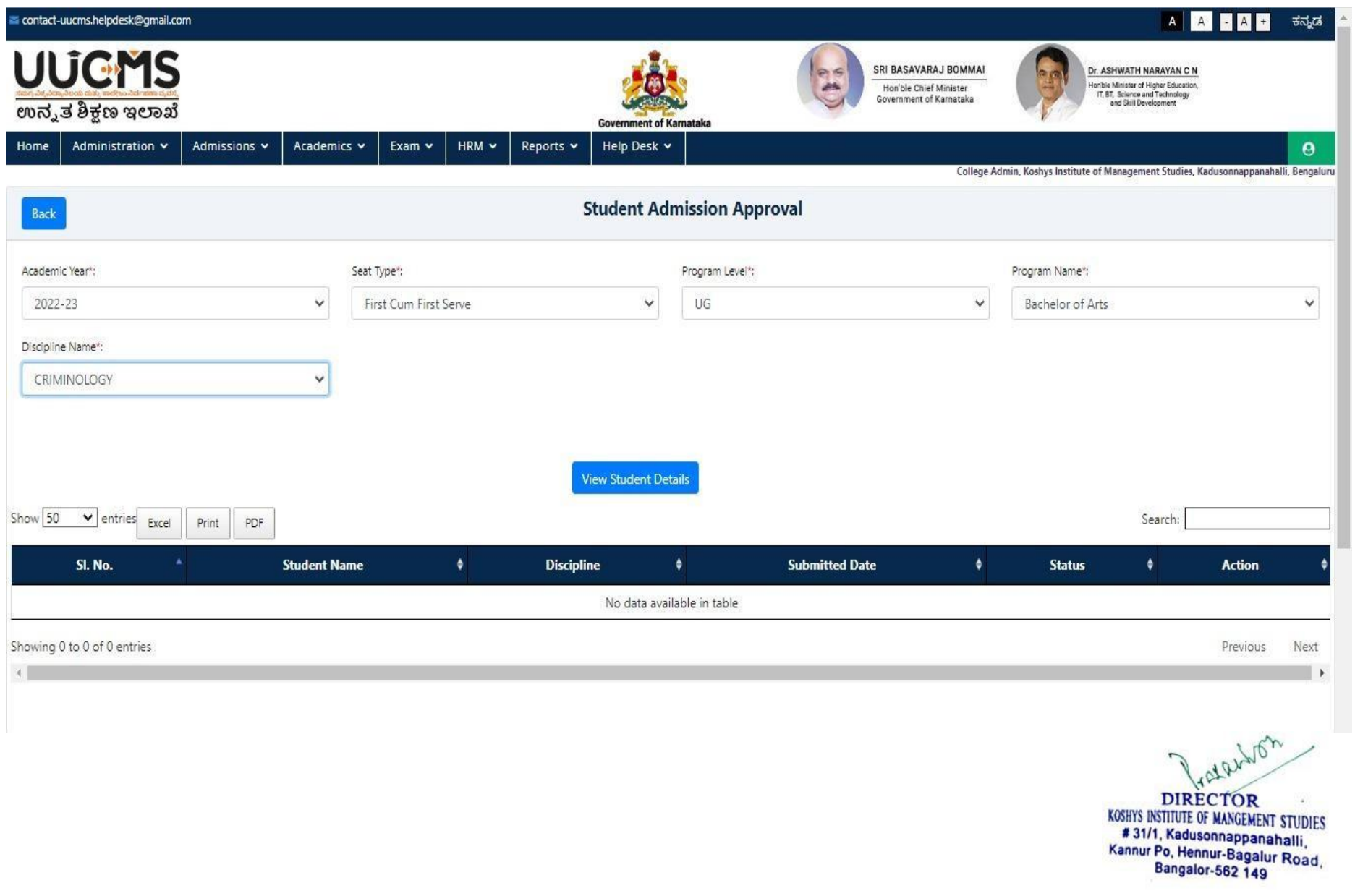

# **SCREENSHOTS OF STUDENTS COURSE REGISTRATION**

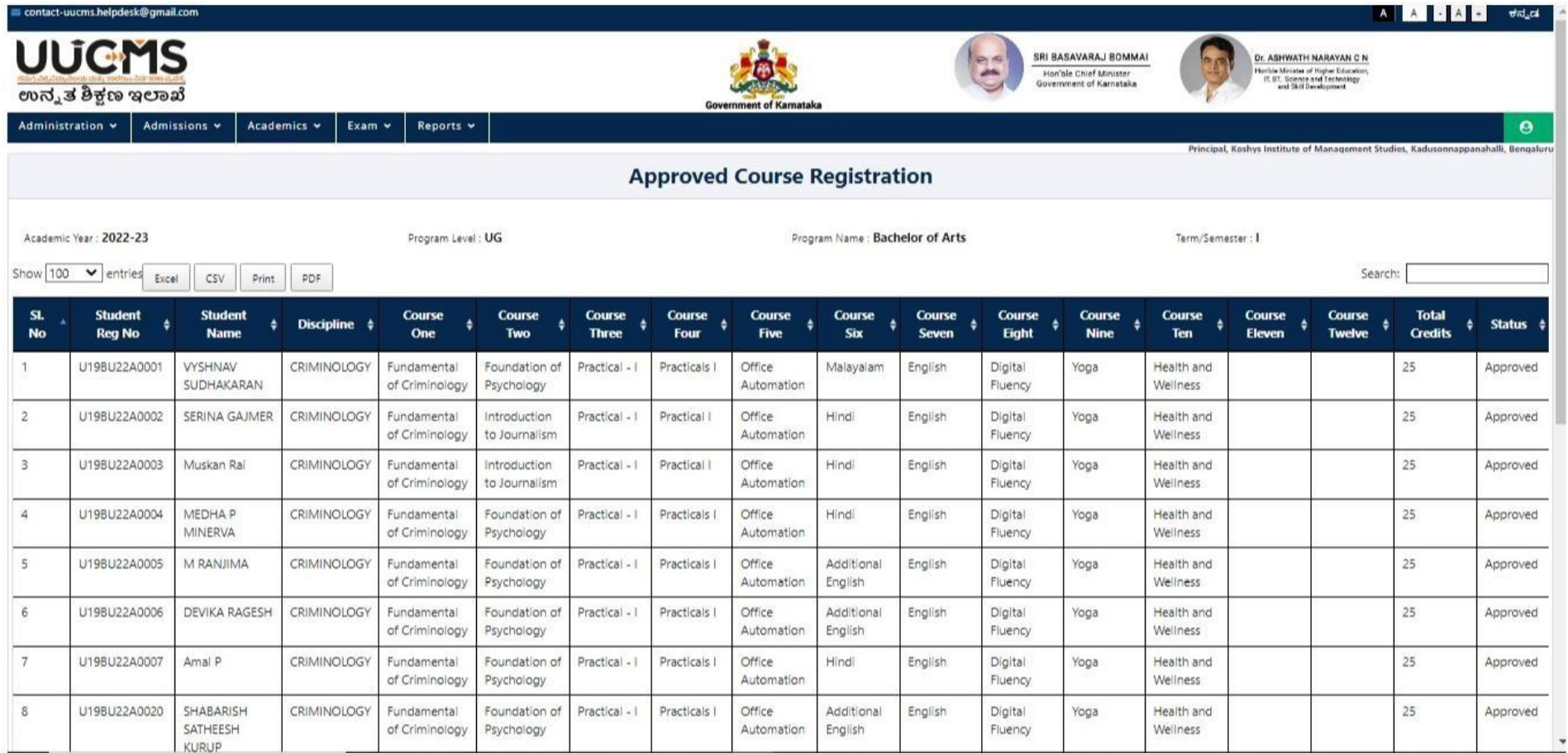

Fatashon

NECTOR<br>
KOSHYS INSTIUTE OF MANGEMENT STUDIES<br>
# 31/1, Kadusonnappanahalli,<br>
Kannur Po, Hennur-Bagalur Road,<br>
Bangalor-562 149

# **IMPLEMENTATION OF E-GOVERNANCE IN EXAMINATION 4. EXAMINAION**

# **SCREENSHOTS OF STUDENTS EXAM APPLICATION**

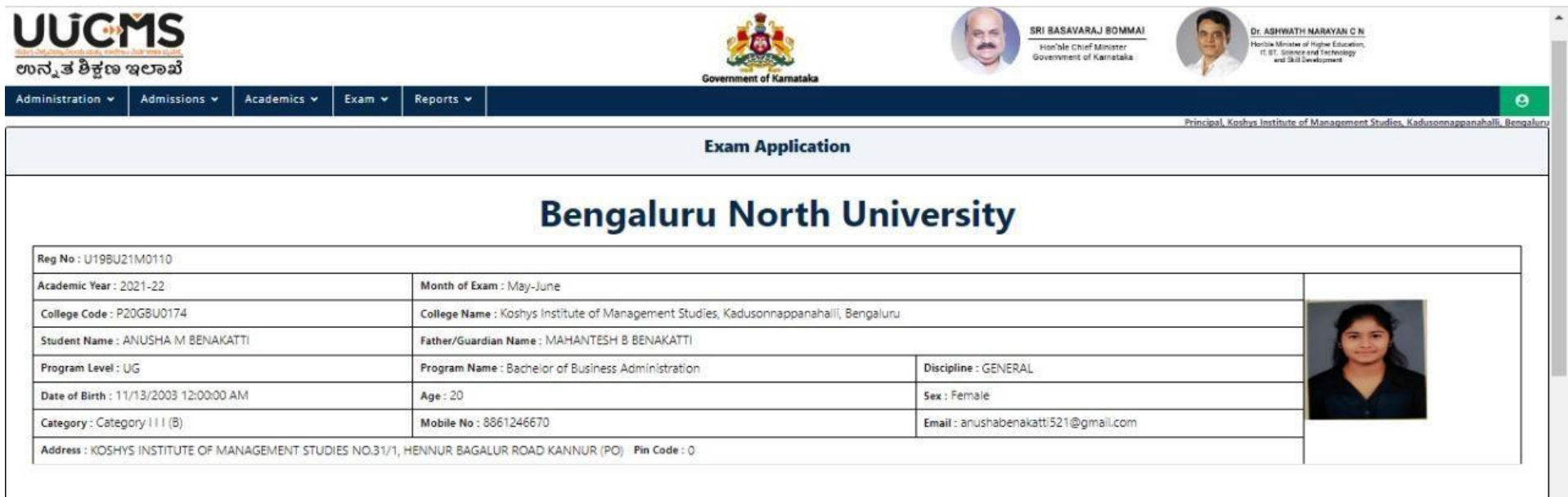

#### Courses/Papers appearing

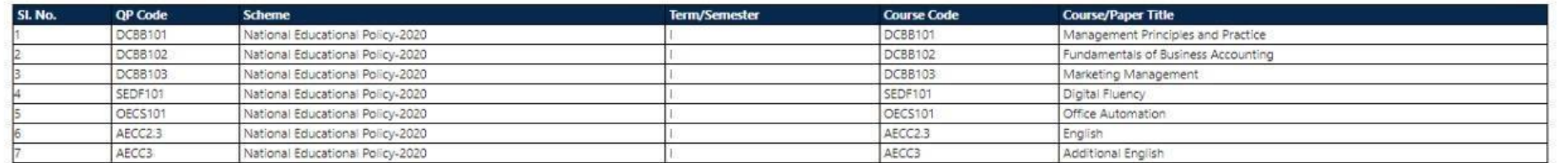

## **SCREENSHOTS OF STUDENTS EXAM FEES PAYMENT**

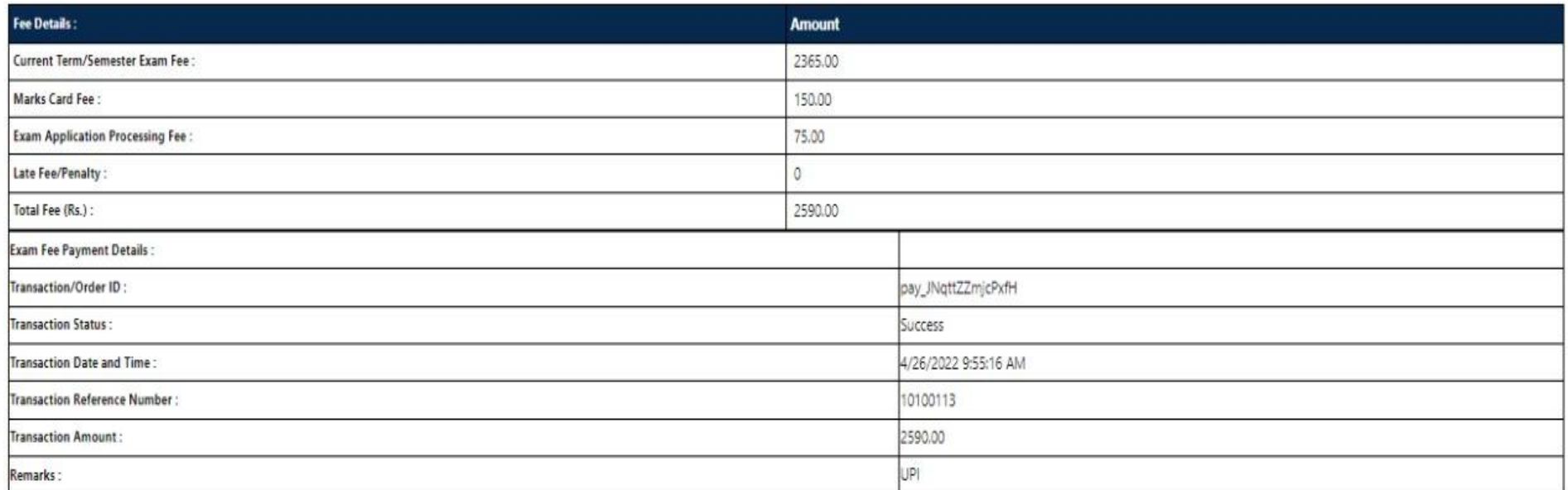

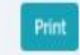

Pratechon DIRECTOR<br>KOSHYS INSTITUTE OF MANGEMENT STUDIES<br>#31/1, Kadusonnappanahalli,<br>Kannur Po, Hennur-Bagalur Road,<br>Bangalor-562 149

# **SCREENSHOTS OF STUDENTS INTERNAL ASSESSMENT MARKS**

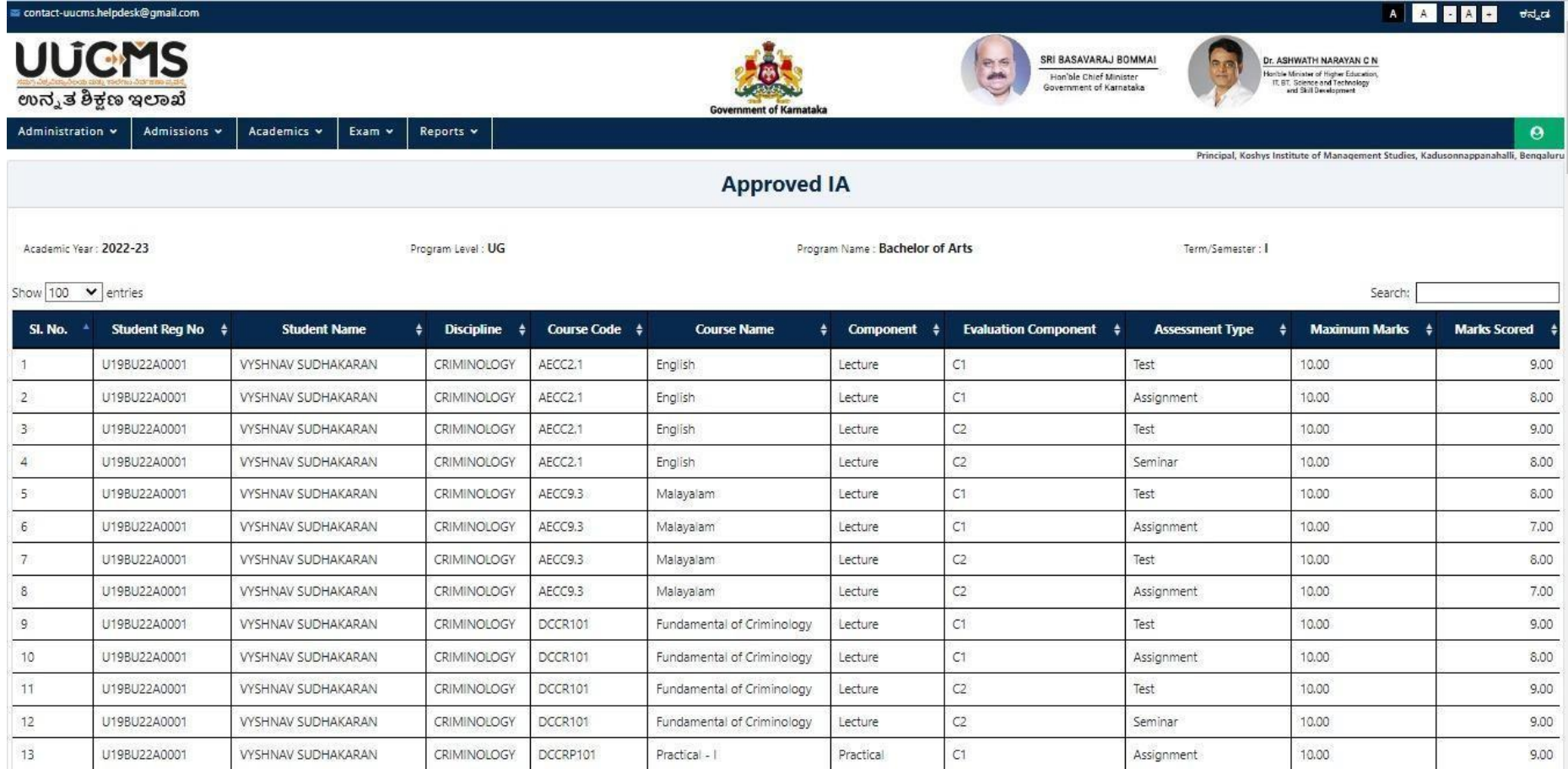